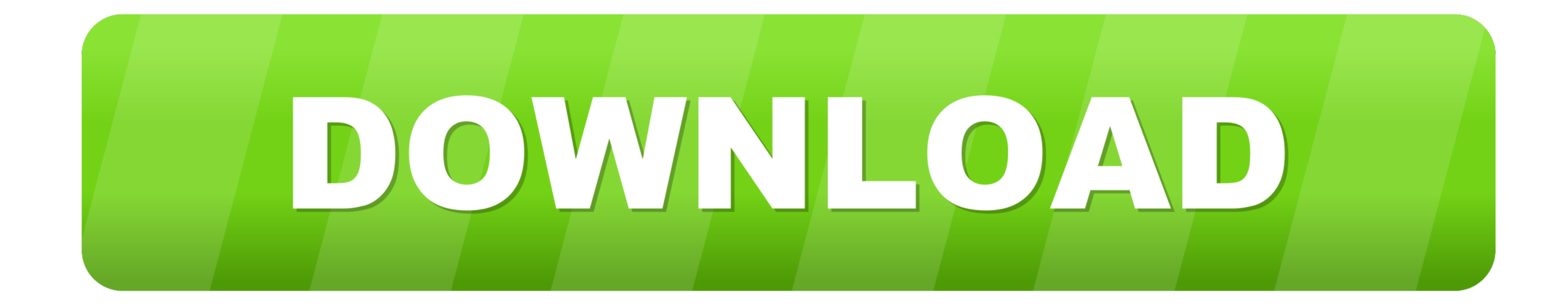

## [SAP GUI 7.50 Installation On MacOS](https://tiurll.com/1wwtuh)

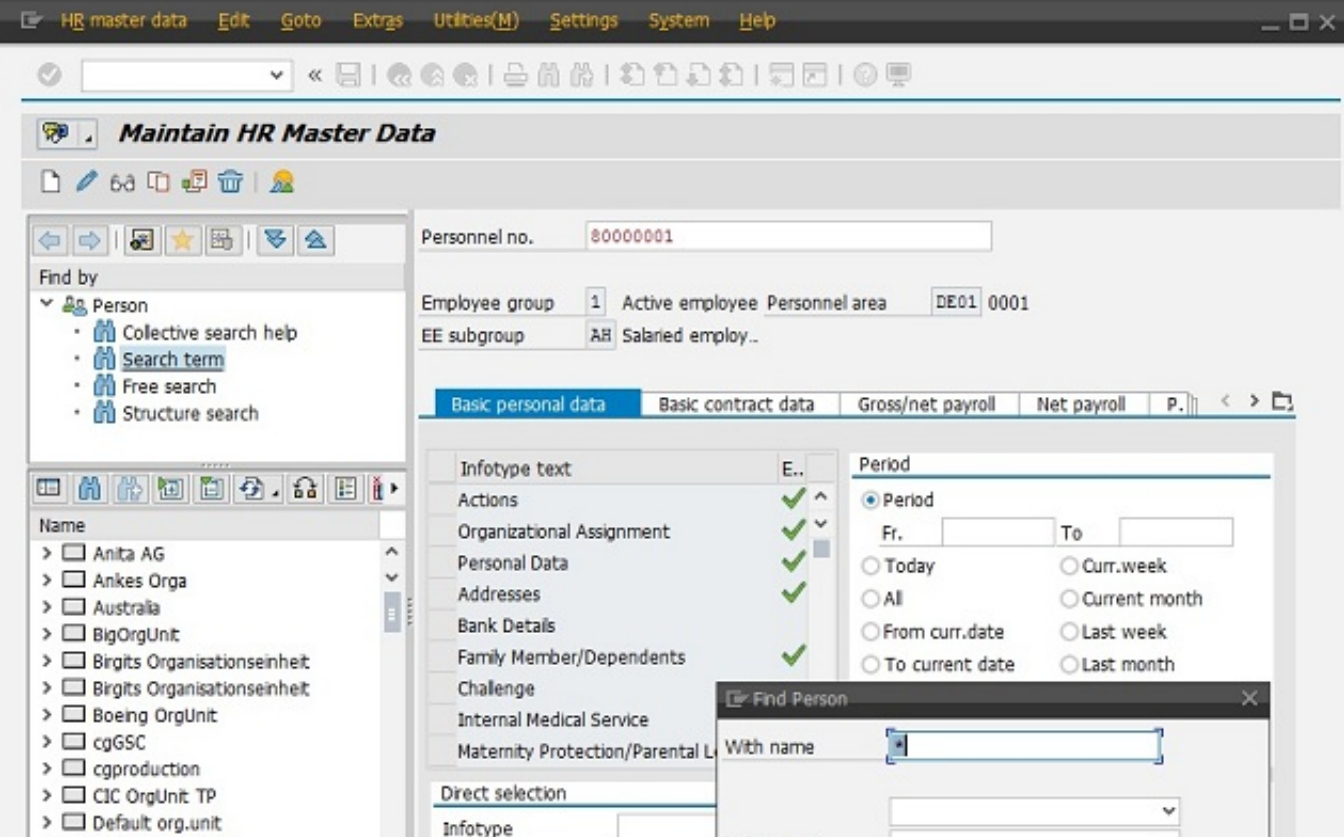

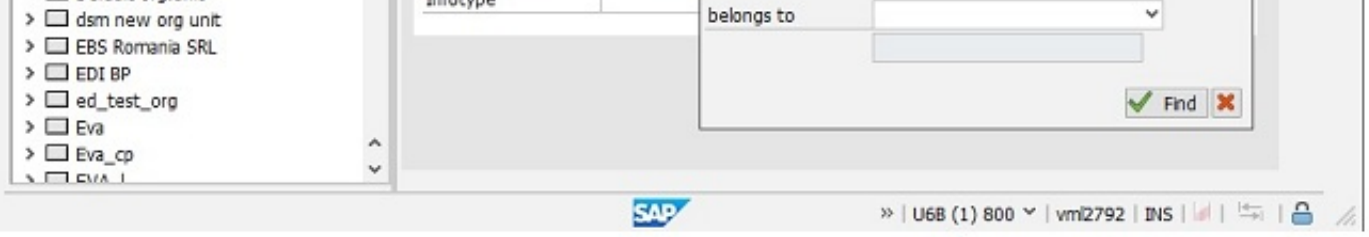

[SAP GUI 7.50 Installation On MacOS](https://tiurll.com/1wwtuh)

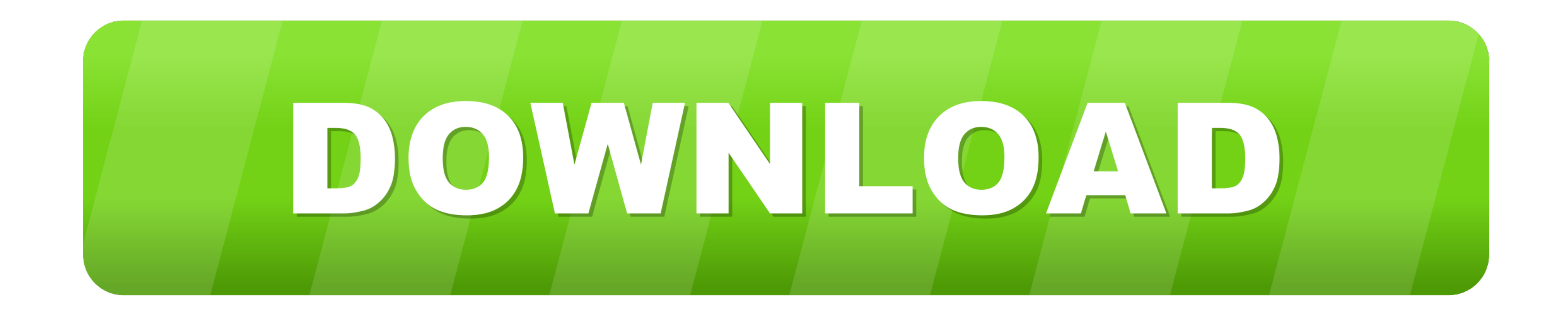

SAPGUI is a free and Java based that helps you connect to and interact with SAP applications such as mySAP ERP and the SAP Business .... Inside this virtual machine you will install SAP NetWeaver AS ABAP 7.50 SP02 (NetWeav University of Wisconsin - Milwaukee 08/23/2013 Installing SAP GUI on Mac OS ... need to download and install the Java JDK 7 Environment for Mac OSX 64-bit.

SAP GUI (SAP Log on) 7.30 for JAVA is the newest version that Macintosh ... Aug 28, 2017 - Installation Guide: SAP GUI 7.50 Java for Mac OS.. Windows 1. Install SAP GUI SAPGUI 7.50 Installation Document Sap Gui ... includi MAC click here. make up aware that there will cost no support for ... SAP GUI and BEx Frontend must have the same relation (for e.g. SAP GUI 7.50 fits ...

Installation Guide: SAP GUI 7.50 Java for Mac OS. Note s: -This document si based on the Mac OS Sierra (10.12.6) operating system with Java JDK 8 - Update .... ... I think you are supposed to type in the whole path to the GUI for Java as stand alone application, the installation of the JDK is ... SAPGUI 7.50rev7.

## **installation macos**

installation macos mojave, installation macos mojave, installation macos big sur, installation macos could not continue, installation macos catalina, installation macos high sierra, installation macos usb, installation mac

SAP GUI is a client tool that is used to access a remote central server and runs on various operating systems like Microsoft Windows, Linux, .... Double-click SAPgui-7.40. - Click on the installer icon, SAPgui\_signed. - Cl your MacOs version is Sierra, please download SAPGUI 7.5.. The world relies on Thales to protect and secure access to your most sensitive data and software wherever it is created, shared or stored. Whether building an .... **MARY EVEN EXECT:** - Before you can configure and use the ... of May, SAP GUI 7.50 is available to download and install for all SAP Customers. ... 2.96: Windows 7/8/10, or Apple Mac OS X 10.10, Universal 64-Bit, or Linux . 3585374d24

## **installation macos big sur**

Requirements. SAP GUI for. Windows. 7.50. \*Windows 2008 Server 32-bit. \*Windows 2008 Server ... (Complete Client Installation ... \*macOS 10.12 Sierra. Linux.. SAPgui rev 2 for Mac OS X Installation Instructions. If you hav

## **installation macos catalina**